**Photoshop 7 full version free download 2012**

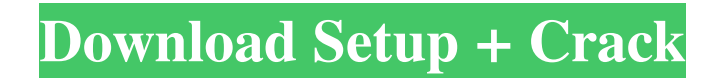

## **Adobe Photoshop Windows 10 Free Download Full Version Crack + Free [Mac/Win] [Latest 2022]**

\* Adobe Photoshop CS6: `www.adobe.com/photoshop` \* Adobe Photoshop Elements: `www.adobe.com/products/photoshopelements.html` Word processors Word processors have been around for a long time. Originally it was just a typewriter program that converted the typed words into a set of pages of text. It is still possible to use a typewriter as a word processor, although the price of new machines may be a deterrent to purchase. Word processors have very wide appeal and offer basic formatting features, text and graphics insertion, and a number of other tools that make the process of producing a finished document quick and easy. Here are a few well-known word processors that are well suited for graphic design: \* Microsoft Word (for Windows): `www.microsoft.com` \* Microsoft Word for Mac: `www.apple.com` \* Adobe InDesign (for Mac and Windows): `www.adobe.com/products/indesign.html` Page design software Page design software is an alternative to word processors and comes in the form of desktop publishing (DTP) programs. These programs are used to create finished documents with good formatting and by inserting graphics or text. DTP programs include features similar to word processors; however, it is more likely that they use a formatter for preparing the page, rather than a content-editing program. A DTP program is good for creating a document where the information is more like a presentation than a regular word processor. It is often used for making posters, marketing materials, and booklets, along with an original design. \* Adobe InDesign:

`www.adobe.com/products/indesign.html` Adobe GoLive GoLive is an application that enables you to design a website quickly and easily. It provides a basic HTML editor to cut and paste sections of the HTML code you want to use. You can use this software to make an HTML page, which can then be viewed in a web browser, or you can work on HTML pages locally. Creating a website with GoLive is different from using a word processor or DTP program. It takes a different approach to content creation and editing, and it is good to use GoLive to allow ideas to flow freely before you start attempting to put them together

#### **Adobe Photoshop Windows 10 Free Download Full Version Crack+ Free Download [Latest]**

What is Photoshop? Photoshop is the most popular software in the professional graphics editing world, costing \$900+  $(\epsilon \ge 900+\epsilon 800+)$ . Adobe is one of the most famous companies in the world. It was founded in 1982 and is headquartered in San Jose, California. Photoshop was intended as a way for companies to make documents that were suitable for publishing on a wide variety of office printers, computers and devices. Adobe Photoshop is a feature-rich computer software, it has been designed to make it very easy to edit photographs, create graphics, combine different images or just make beautiful typography. Photoshop is used to edit the photos of individuals, celebrities, and the photos used on a website. It is one of the most used software for web designers. The editor is available in two editions: Adobe Photoshop CS (compare here with Elements), which is the more affordable version and Adobe Photoshop CS6, a more expensive version. If you decide to make some money, you can sell your own photos. You can find many ways to make money with your photos: selling them on the stock market selling them as fine art images selling them as illustrations for children's books make new images to be sold as screenshots on websites (game, website, etc.) Why is Photoshop so important? The most important reason for why Photoshop is so popular, is that it has many features that can help you improve your photos and/or images for the following purposes: making your photos clearer making your photos prettier making your photos bolder making your images and photos more vivid and colorful making your images look more attractive making your photos look good in black and white. In Photoshop, you can make adjustments to everything from the color of your skin to the shape of your eyes. You can improve the clarity of your photograph by removing dust, scratches, and fingerprints, and you can make your images look happier, quieter, and happier. You can edit your photos and customize them with important features. The software can work on any color photo, and you can try a variety of filters and tools, and work on other features such as brightness, levels, sharpen, sharpen, and normal. You can create borders, make titles, fill in your images with backgrounds, and delete unwanted images. You can make your photos look and work in the black 05a79cecff

# **Adobe Photoshop Windows 10 Free Download Full Version Crack Patch With Serial Key Free PC/Windows (Latest)**

? I've always had a collection of folding knives with my normal bagged lunch. The latest is an Avax Z-200. It's all stainless steel, good size, and can be opened with one hand if needed. As I said, my primary use is bread, so a bread knife, if that works for you, would be adequate. I don't have any knives, but I do always have a plastic bread knife. I don't have a steel one and I don't use it for bread, so I don't think it'd do much for your purposes. Is there any advantage in getting a steel, serrated bread knife? A flimsy plastic one like mine would probably be destroyed in a couple of years. At home, I use plastic cutting boards and a plastic deli knife. Sometimes I'll use my bread knife as the cutting board, and I cut away the top. It might not make a difference if you don't use both hands at once, like having your bread knife in your other hand; but being able to only use one hand is a big advantage if you're going to use the other hand for something else. I like plastic cutting boards because they're stiff and won't bend (much, anyway) and more stackable. I know that some people are worried about cutting boards killing them, but in my experience, people who cut themselves seriously (I don't mean they get punctures) on them end up getting stitches and that's it. You need stitches, you're serious, and you've worked at something for a long time so you shouldn't think about it too much. Here's a question I don't know the answer to - is it stupid to have plastic utensils in your kitchen? Aren't they bad for the environment? Maybe that's a stupid question; are there plastic utensils that are good for the environment? The way I look at it is this: I'm making a thing. If I had to make a thing that wasn't made from plastic, I'd spend a lot of time researching all the options and then I'd do it. But if I don't have to make a thing, and don't have to worry about what happens to it when I'm done, and it's going in my kitchen, why would I bother with that? Why wouldn't I just make a plastic thing? Of course, no one else is making plastic things, so I don't think it

### **What's New In Adobe Photoshop Windows 10 Free Download Full Version?**

Q: Makefile seems to execute my shell script when it shouldn't I am new to C and Go. I want to compile a C program with Go by using Makefile. I realized that I had to use.PHONY directive which makes the shell script to be run after the task. Here is the code:  $CC = g++ GOFLAGS = -ldflags "-X main.min\_version = $(min\_version)" ALL = run.0 GO_TASKS = run.go C_TASKS =$ run.c run.go: run.c \$(CC) -o \$@ \$

## **System Requirements:**

1. Dual-Core CPU, 1.6 GHz 2. 512 MB RAM 3. Graphics card, 256 MB VRAM 4. DirectX 9.0 or above \* The minimum system requirements may differ depending on the platform you use for testing \* Offline game functionality is not supported for computers in the test stage Download: Overview Thanks to our new sophisticated AI engine, BLUE SEASON presents a totally

<http://shalamonduke.com/?p=36248>

<https://www.careerfirst.lk/system/files/webform/cv/catqwy125.pdf>

<https://elearning.zonuet.com/blog/index.php?entryid=4080>

<https://www.theblender.it/installation-guide-for-adobe-photoshop-cs3-studio-album/>

[https://gobigup.com/wp-content/uploads/2022/07/Photoshop\\_c100\\_High\\_Compression.pdf](https://gobigup.com/wp-content/uploads/2022/07/Photoshop_c100_High_Compression.pdf)

<https://topnotchjobboard.com/system/files/webform/resume/berwtal620.pdf>

<https://www.neoneslowcost.com/wp-content/uploads/2022/07/aleevol.pdf>

[http://arjanews.ir/wp-content/uploads/2022/07/free\\_download\\_brush\\_photoshop\\_cs6.pdf](http://arjanews.ir/wp-content/uploads/2022/07/free_download_brush_photoshop_cs6.pdf)

https://bikerhall.com/upload/files/2022/07/2HFRqvn4OrbvRp7LysJ3\_01\_abffe2d6133c15b30f458c6dbe652ef1\_file.pdf

[https://www.duemmeggi.com/wp-content/uploads/2022/07/adobe\\_photoshop\\_cs5\\_video\\_tutorials\\_free\\_download.pdf](https://www.duemmeggi.com/wp-content/uploads/2022/07/adobe_photoshop_cs5_video_tutorials_free_download.pdf)

<https://torsjurereconsrisc.wixsite.com/inofri/post/adobe-photoshop-cs3-update-free-download>

<https://calminax.se/wp-content/uploads/2022/07/quilyara.pdf>

[https://llrmp.com/wp-content/uploads/2022/07/download\\_free\\_vectors\\_for\\_photoshop.pdf](https://llrmp.com/wp-content/uploads/2022/07/download_free_vectors_for_photoshop.pdf)

[https://boardingmed.com/wp-content/uploads/2022/07/Wedding\\_Font.pdf](https://boardingmed.com/wp-content/uploads/2022/07/Wedding_Font.pdf)

<https://www.alnut.com/photoshop-cs5-0-developer-login-part1-rar/>

<https://inge-com.fr/adobe-photoshop-download/>

<https://petstable.mx/guideguide-guide-guide-guide-guide-guide/>

[https://www.dizifire.com/wp-](https://www.dizifire.com/wp-content/uploads/2022/07/Moving_a_layer_underneath_the_background_layer_in_Photoshop_and_then_converting_to_a.pdf)

[content/uploads/2022/07/Moving\\_a\\_layer\\_underneath\\_the\\_background\\_layer\\_in\\_Photoshop\\_and\\_then\\_converting\\_to\\_a.pdf](https://www.dizifire.com/wp-content/uploads/2022/07/Moving_a_layer_underneath_the_background_layer_in_Photoshop_and_then_converting_to_a.pdf) [https://social.wepoc.io/upload/files/2022/07/etDAhQx5qPCat4AtliWb\\_01\\_2e194b1e5ed41da6f60fe83ef77be0ff\\_file.pdf](https://social.wepoc.io/upload/files/2022/07/etDAhQx5qPCat4AtliWb_01_2e194b1e5ed41da6f60fe83ef77be0ff_file.pdf) <https://www.careion.be/sites/default/files/webform/launire616.pdf>